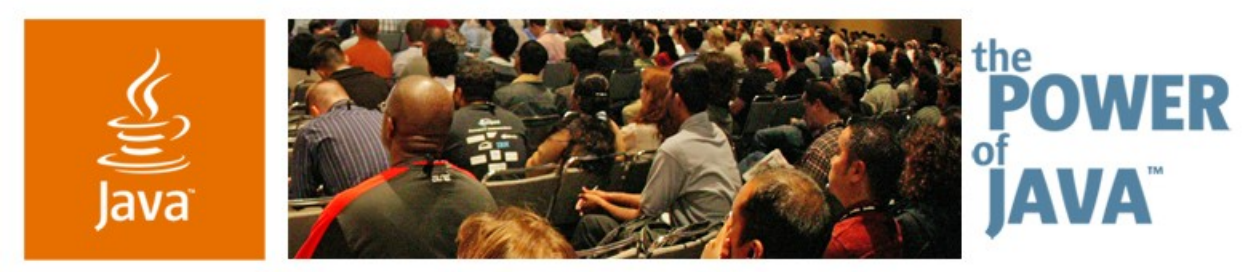

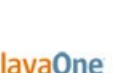

 $\sum$ Sun

### **Project GlassFish, Building a Java EE 5 Application Server**

**Karen Tegan-Padir,** Vice President **Eduardo Pelegrí-Llopart,** Distinguished Engineer **Jerome Dochez,** Senior Staff Engineer

TS-3274 Sun Microsystems, Inc. http://java.sun.com/javaee/glassfish

2006 JavaOne<sup>sM</sup> Conference | Session TS-3274 |

java.sun.com/javaone/sf

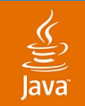

#### **Project GlassFish**

#### Learn what is Project GlassFish, its relationship to the Java ™ Platform, EE 5 and how it will impact you and your group

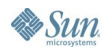

java.sun.com/javaone/sf 2006 JavaOne<sup>sM</sup> Conference | Session TS-3274 | 2

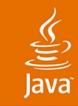

### **Agenda**

Introduction The Community Java EE 5 The Implementation Future Demo

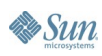

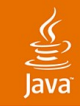

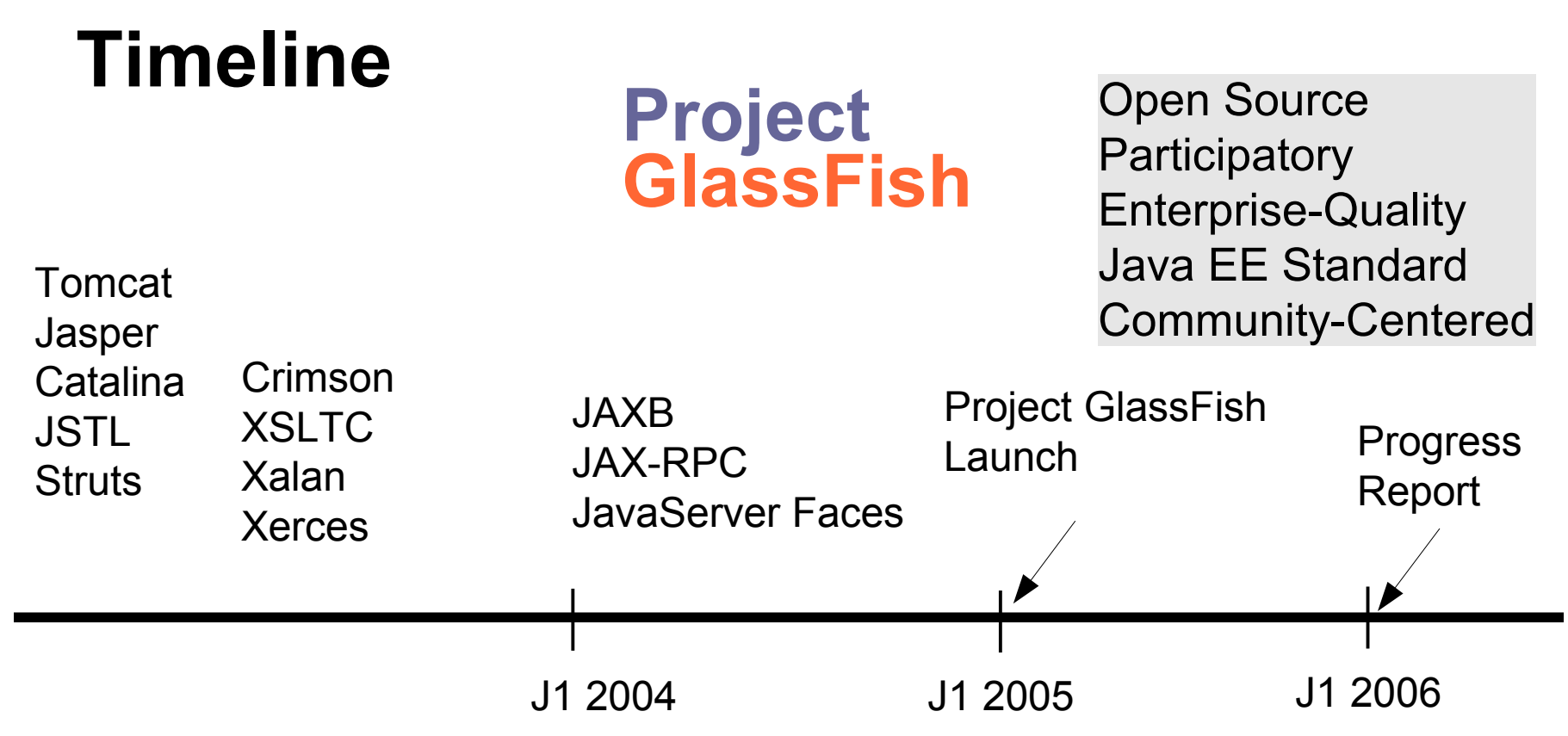

**Sun** 

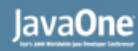

### **What Is Project GlassFish?**

- Open Source of Java EE 5 code base
	- Production quality: All of Sun Java System Application System 9.0 PE
	- Included in Java EE 5 SDK
- Community at Java.Net-for real
	- CVS, bug DBs, discussions at Java. Net
	- Includes multiple projects: JAX\*, Fast Infoset, JSF...
- OSI licenses
	- Mostly CDDL, some ASL
- Work in progress...

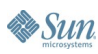

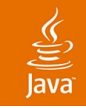

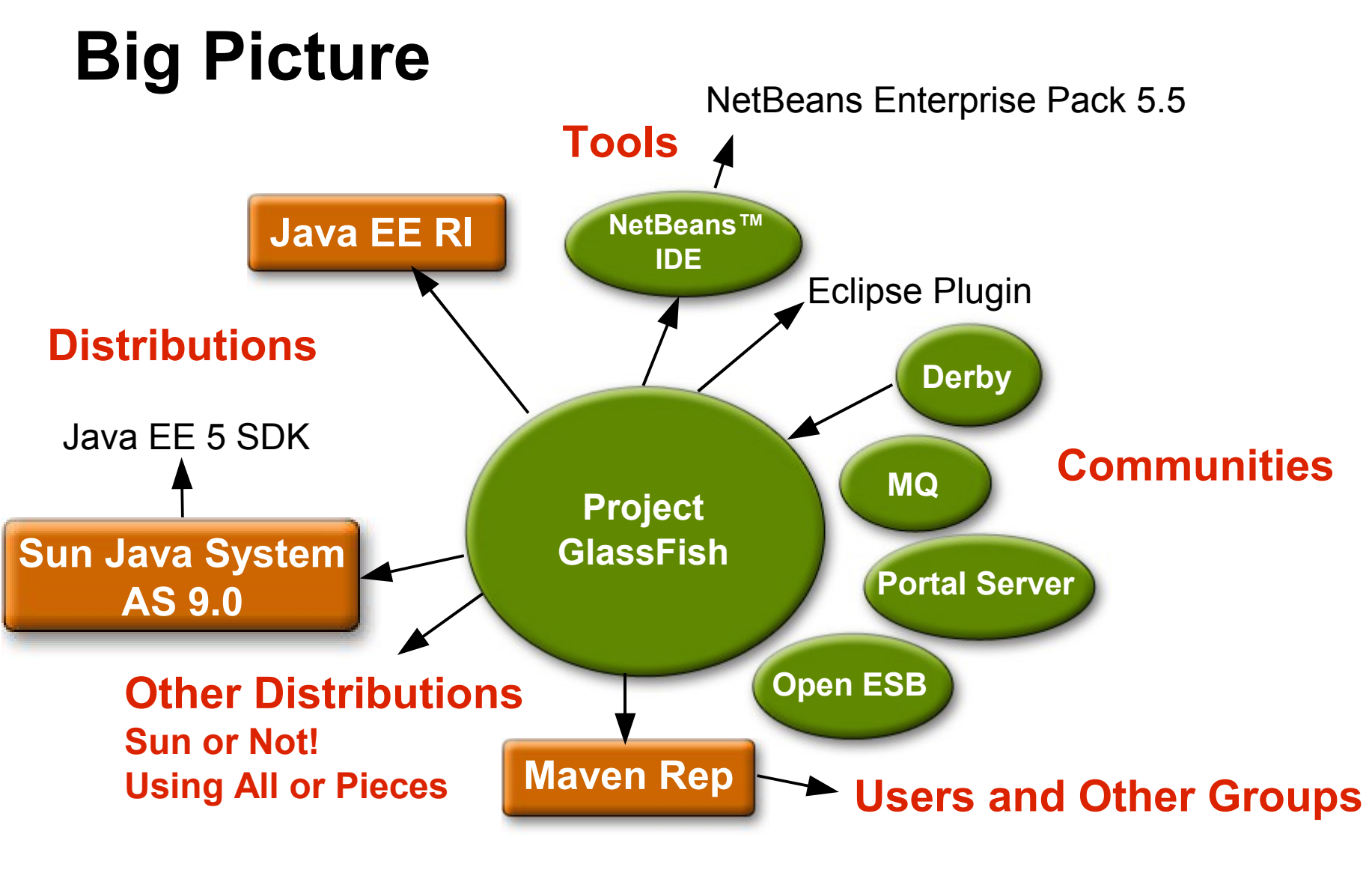

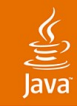

# **Community Contributors**

- Code donations
	- Sun Microsystems: Sun Java System Application System 8.x+
	- **Oracle: Top Link Essentials**
- Specification leadership
	- SUN, Oracle, BEA
- Participation from corporations
	- TmaxSoft (JEUS 6), BEA (WS Stack),...
- Individual contributors
	- Bugs, fixes, RFEs, documentation, ports
	- Evangelism, blogs, community support

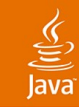

#### **Global Community**

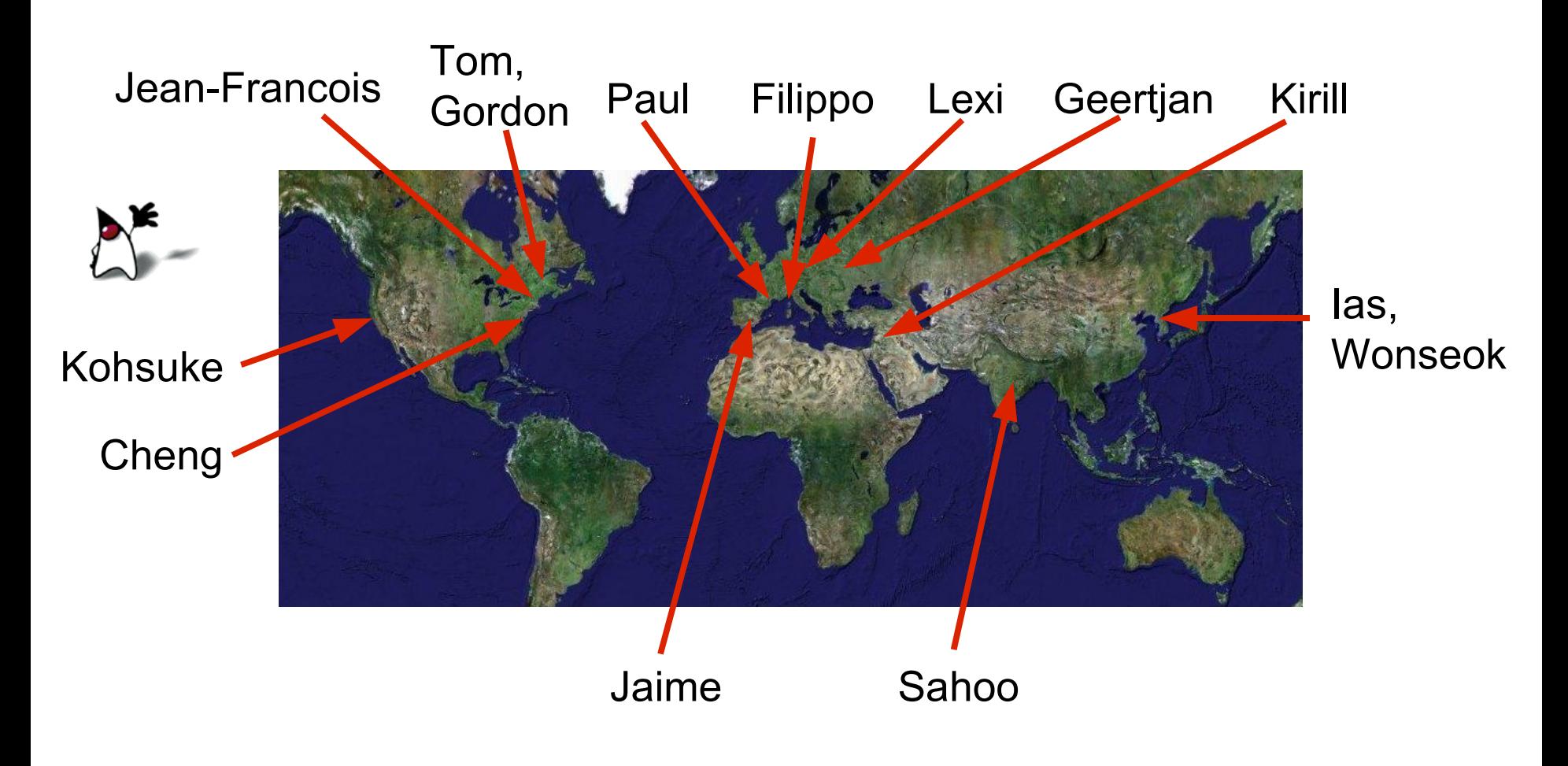

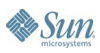

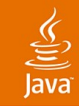

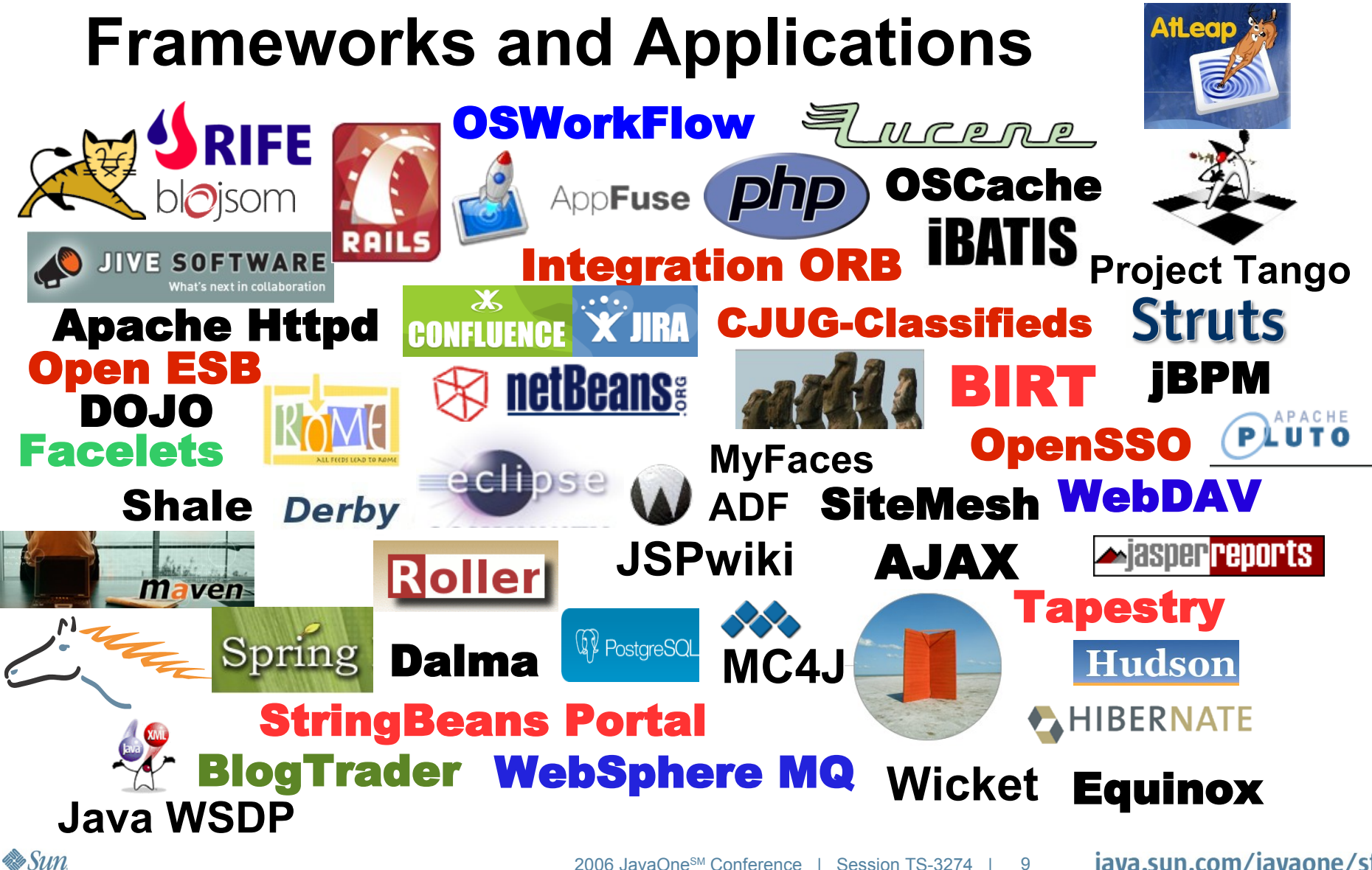

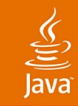

### **Agenda**

Introduction The Community Java EE 5 The Implementation Future Demo

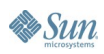

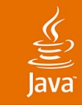

#### **Java EE 5**

- Java EE 5 theme: Ease of development
- Java Persistence API
	- Interoperable with  $EJB^{TM}$  2.1 specification
- EJB 3.0 specification
	- Ease of development
- JavaServer Faces 1.2
	- AJAX
- Web services enhancements
	- Java API for XML Binding 2.0
	- Java API for XML-based Web Services 2.0

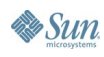

# **J2EE 1.4**

- J2EE is enormously powerful
	- The industry standard for robust enterprise apps
- But that power sometimes gets in the way
	- Too difficult to get started
	- Even simple apps need boring boilerplate
- $\bullet$  Can we keep the power... but make typical development tasks simpler?
- **YES...** and that is the focus of Java EE 5!

#### **J2EE 1.4 Web Service** Code Written by Developer/Deployer

```
<?xml version='1.0' encoding='UTF-8' ?>
                                                       <webservices xmlns='http://java.sun.com/xml/ns/j2ee' version='1.1'>
                                                         <webservice-description>
                                                           <webservice-description-name>
                                                            HelloService</webservice-description-name>
                                                           <wsdl-file>
                                                            WEB-INF/wsdl/HelloService.wsdl</wsdl-file>
                                                           <jaxrpc-mapping-file>
                                                            WEB-INF/HelloService-mapping.xml
                                                            </jaxrpc-mapping-file>
                                                           <port-component xmlns:wsdl-port_ns='urn:HelloService/wsdl'>
                                                             <port-component-name>HelloService</port-component-name>
                                                             <wsdl-port>wsdl-port_ns:HelloServiceSEIPort</wsdl-port>
                                                             <service-endpoint-interface>
                                                             endpoint.HelloServiceSEI</service-endpoint-interface>
                                                             <service-impl-bean>
                                                              <servlet-link>WSServlet_HelloService</servlet-link>
                                                            </service-impl-bean>
                                                           </port-component>
                                                         </webservice-description>
                                                       </webservices>
                                                       <?xml version='1.0' encoding='UTF-8' ?>
                                                       <configuration
                                                           xmlns='http://java.sun.com/xml/ns/jax-rpc/ri/config'>
                                                         <service name='HelloService'
package endpoint;
import java.rmi.*;
public class HelloServiceImpl
                   implements HelloServiceSEI {
      public String sayHello(String param)
            throws java.rmi.RemoteException {
            return "Hello " + param;
      }
}
package endpoint;
import java.rmi.*;
public interface HelloServiceSEI
                  extends java.rmi.Remote {
```

```
public String sayHello(String param)
     throws java.rmi.RemoteException;
```
**}**

 $\sum$ Sun

**targetNamespace='urn:HelloService/wsdl' typeNamespace='urn:HelloService/types'**

**<interface name='endpoint.HelloServiceSEI' servantName='endpoint.HelloServiceImpl'>**

**packageName='endpoint'>**

**</interface> </service> </configuration>**

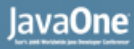

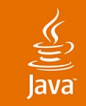

#### **WebService in Java EE 5.0**

**import javax.jws.WebService;**

**@WebService**

**}**

**public class MySimpleWS { public String sayHello(String s) { return "Hello " + s;**

**}**

#### **Java API for XML-Based Web Services 2.0**

- Use of Annotations
	- Improved Ease of Development
	- WSDL to Java technology generates fully annotated Java technology
	- Annotations are the law
- JAXB 2.0 now does Data Binding
- Multiple encodings (XML, MTOM/XOP, Fast Infoset)
- Multiple transports (HTTP, others)
- Multiple protocols (SOAP 1.1, SOAP 1.2, XML)

# **JAXB 2.0**

- $\bullet$  1.0: Schema  $\rightarrow$  Java technology only
	- JAXB is for compiling schema
	- Don't touch the generated code
- 2.0: Java technology  $\rightarrow$  XML + schema compiler
	- JAXB is about persisting POJOs to XML
	- Annotations for controlling XML representation
	- Schema compiler as an initial skeleton generator
	- Modify the generated code to suit your taste

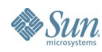

#### **Drastically Simplified Generated Code** In 1.0.x, We Generated This:

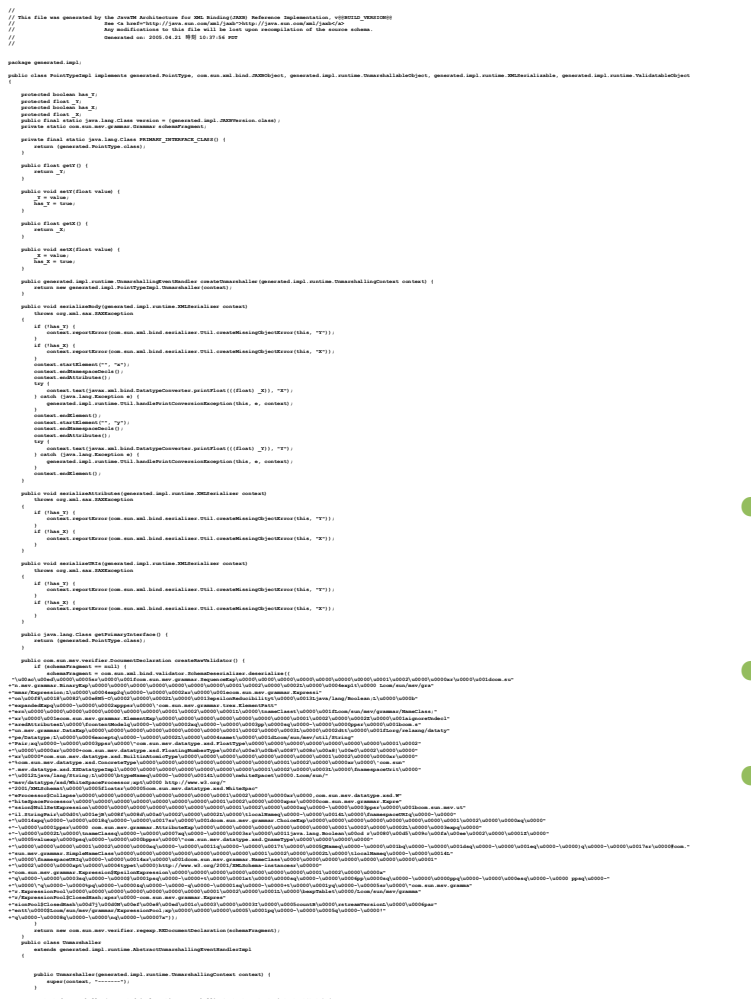

**protected Unmarshaller(generated.impl.runtime.UnmarshallingContext context, int startState) { this(context); state = startState;**

**Sun** 

 $\underline{\underline{\underline{\xi}}}_2$ lava

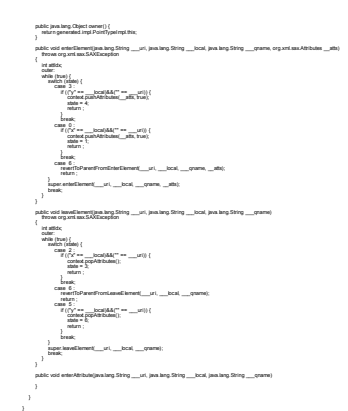

- 308 lines for <point><x>1</x>><y>2</y></point>
- 38 files
- 219KB of code in total

### **Drastically Simplified Generated Code**

#### In 2.0, We Generate This:

```
@XmlAccessorType(FIELD)
@XmlType(name = "", propOrder = {"x","y"})
@XmlRootElement(name = "point")
public class Point {
```
**public void setX(float value) {**

```
protected float x;
protected float y;
public float getX() {
    return x;
}
```
 $this.x = value;$ 

**public float getY() {**

**}**

**}**

**}**

**}**

ु

- 62 lines for  $<$ point $><$ x $>1$  $<$ /x $>$  $<$ y $>$ 2 $<$ /y $>$  $<$ /point $>$
- 2 files
- 3KB of code in total

```
2006 JavaOne<sup>sM</sup> Conference | Session TS-3274 | 18
     return y;
public void setY(float value) {
     this.y = value;
```
java.sun.com/javaone/sf

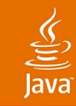

### **Agenda**

Introduction The Community Java EE 5 The Implementation Future Demo

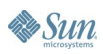

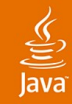

#### **JavaServer Faces Technology and AJAX**

- AJAX is built into the life cycle
- Everything is handled by the JavaServer Faces environment
- JavaServer Faces environment with a phase listener used to return initial JavaScript™ technology
- JavaServer Faces environment with a phase listener processes AJAX requests
- View state from a page may also be accessed

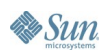

#### **AJAX Processing With a JavaServer Faces-Based Component**

 $\underline{\underline{\underline{\underline{\ell}}}}$ lava

**Es Sun** 

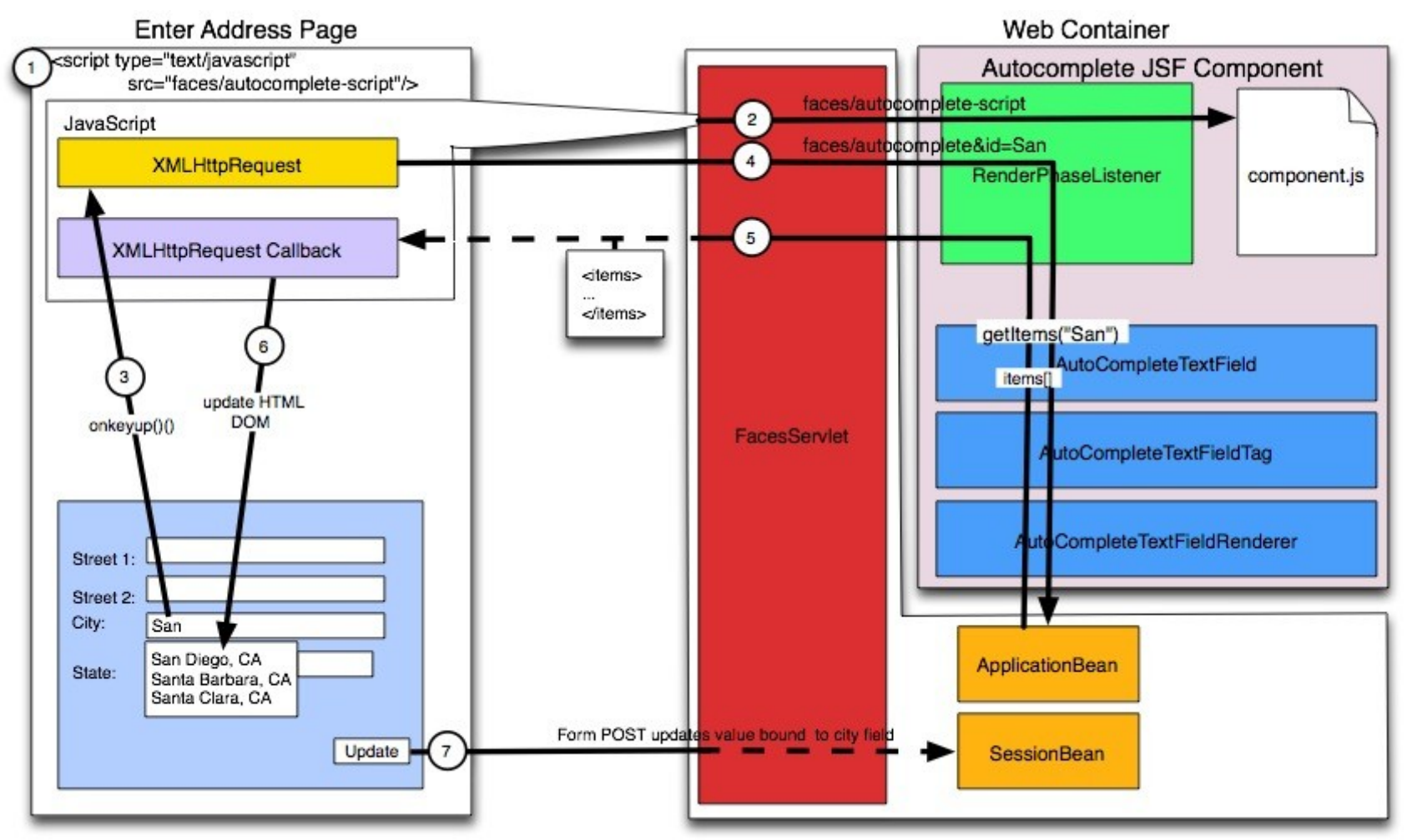

java.sun.com/javaone/sf

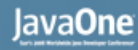

#### **Management Features**

- Centralized, secure, remote access to functionality
	- Accessible as GUI, CLI, IDEs, Java-based programs
- Off-line configuration
- Industry-standard infrastructure
	- Java Management Extensions, JMX™ API
- **Custom ANT tasks**
- Management and Monitoring API
	- Application Server Management eXtensions, AMX

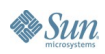

# **Sun Java System Application Server**

#### • Platform Edition: fast and lightweight

- Project GlassFish
- **Basis for Java EE SDK**
- Free for development, deployment, (re)distribution
- Integrates with NetBeans™ technology, Sun Java Studio Enterprise, Sun Java Studio Creator, and Eclipse

#### **Standard Edition**

- Advanced security, out-of-the-box
- Self-managing and self-healing
- Clustering and multi-machine administration
- Enterprise Edition supports 99.999% availability
	- Very small downtime, no data loss, full recovery

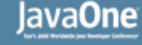

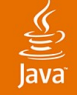

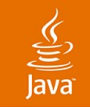

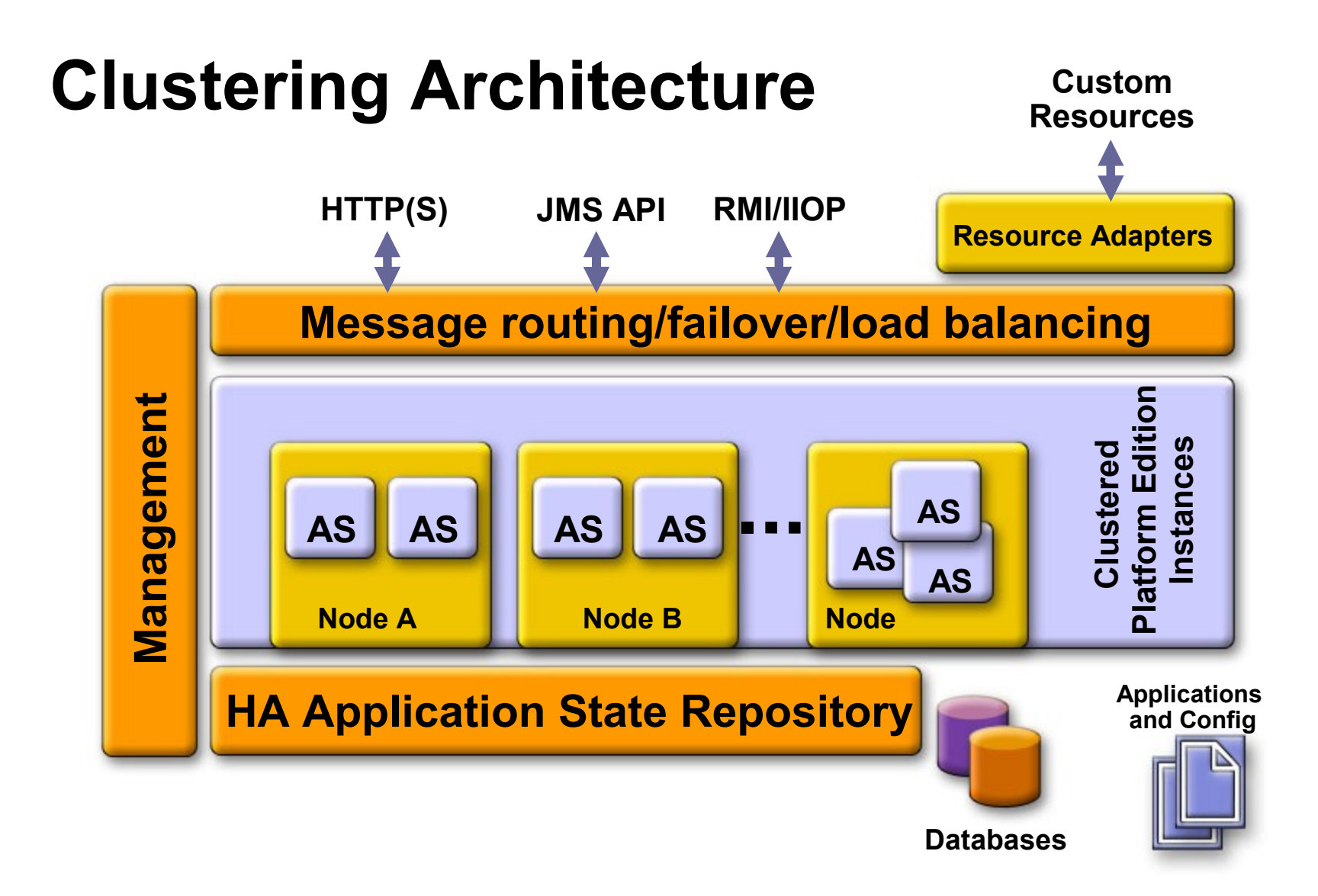

#### java.sun.com/javaone/sf

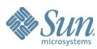

#### **The Only Free Application Server to Publish SPECjAppServer Numbers!**

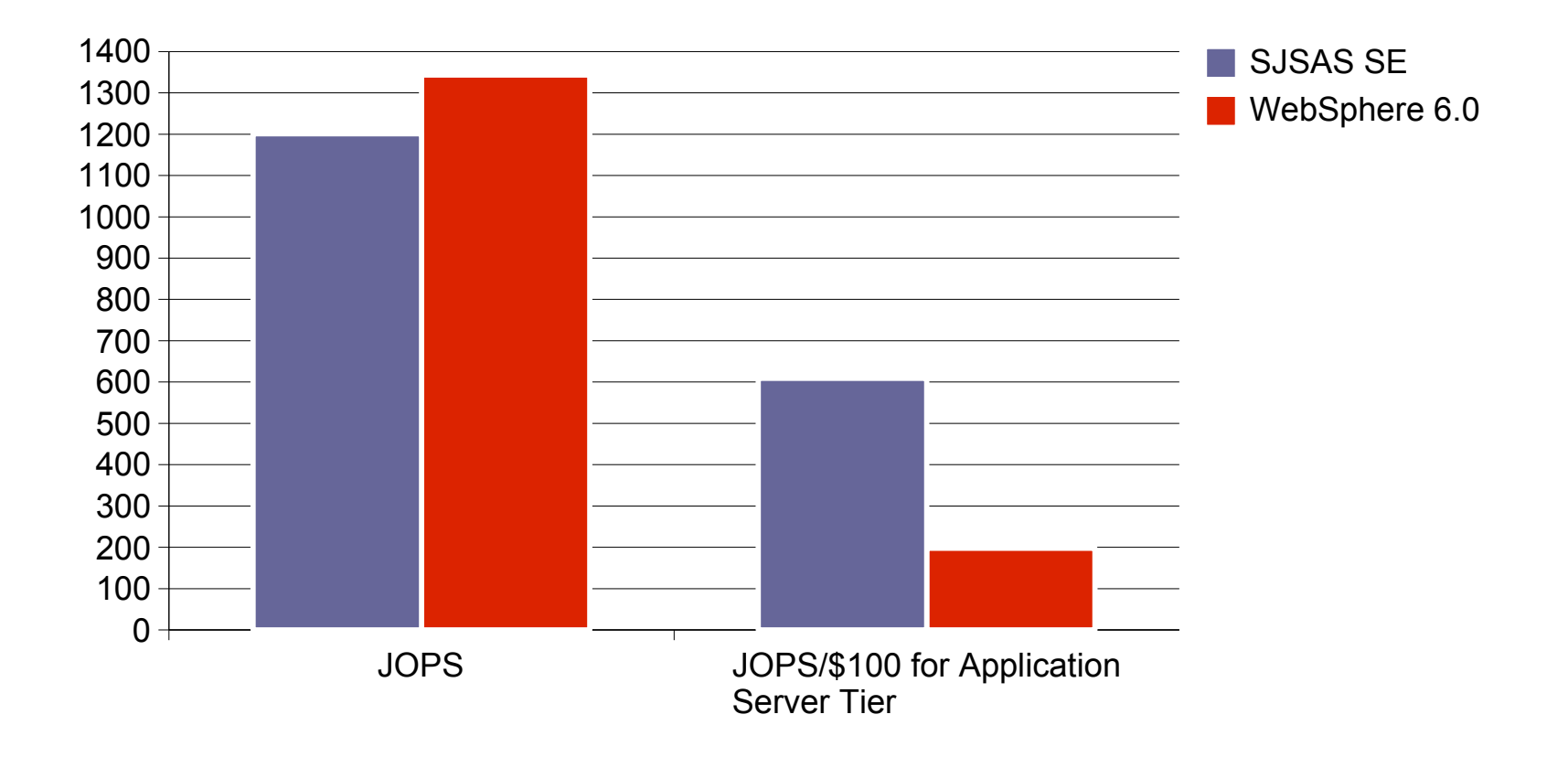

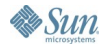

 $\underline{\underline{\underline{\underline{\ell}}}}$ lava JavaOne

# **Tools**

#### • NetBeans Enterprise Pack 5.5

- Supports Java EE 5 Applications
- Java Persistence API in Web, EJB specification and standalone
- Includes many wizards
- XML Schema tools
- **Web Services Orchestration**
- UML Modelling
- SOA Extensions (BPEL Engine, Java Business Integration)
- Samples, documentation, how-to
- Plugin for Eclipse

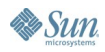

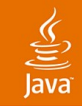

### **Agenda**

Introduction The Community Java EE 5 The Implementation Future Demo

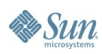

#### **Project GlassFish Trains OpenJava EE**

Tentative Schedules

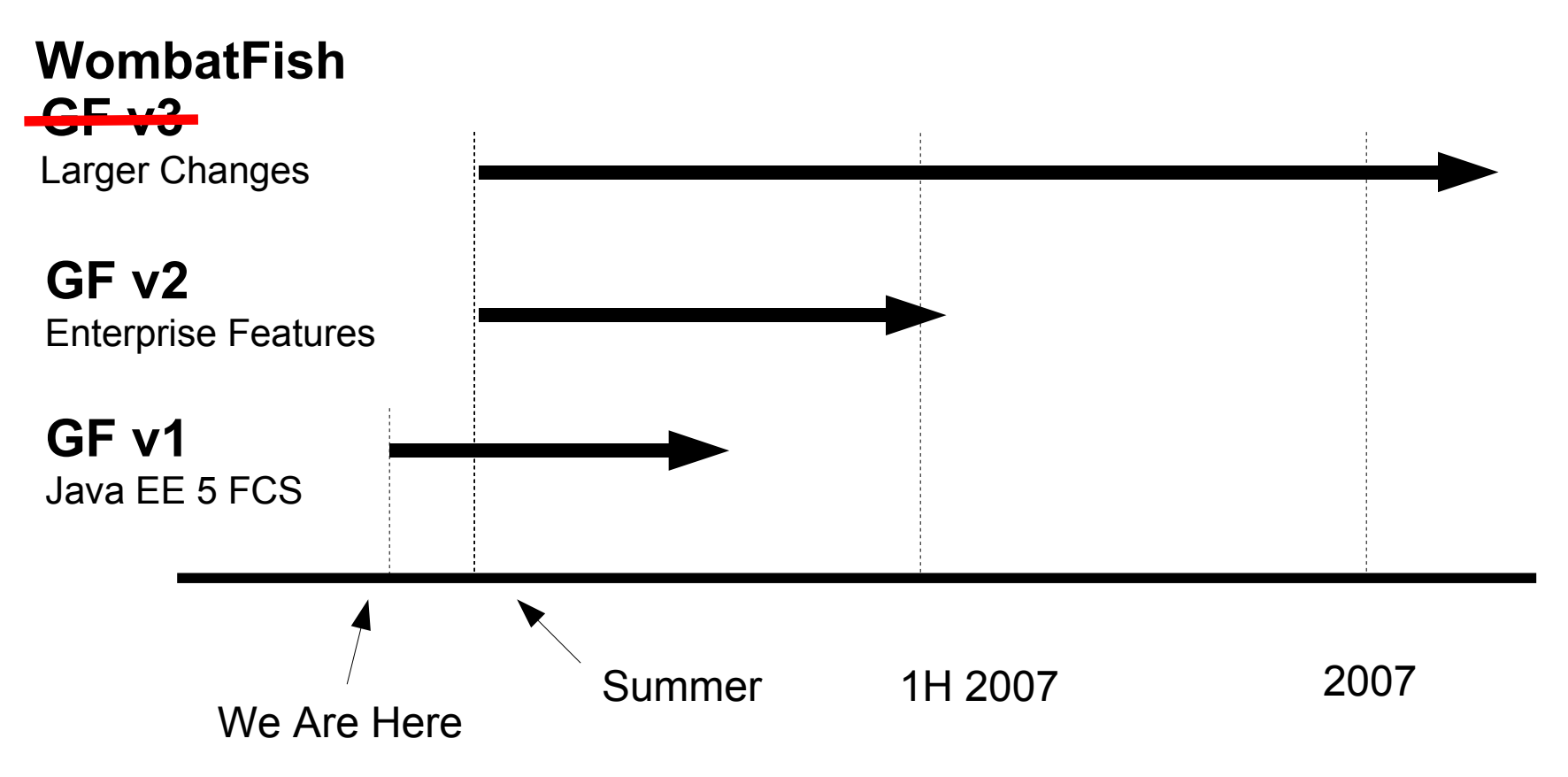

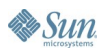

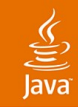

#### **OpenJava EE Trains** Tentative Content

- Common to all
	- More Open Source, more community, more quality, ...
- Project GlassFish v1-bug fixes
- Project GlassFish v2
	- New WS stack, performance, startup time
	- Load balancing, cluster management
	- Some scripting support
	- Unified test framework
- Project WombatFish
	- Larger architectural changes
	- Better modularization, better scripting support

java.sun.com/javaone/sf

#### **New Web Service Stack (Project GlassFish v2)**

- Separation of transport and encoding
	- HTTP, JMS, SMTP
	- FI, Textual, others
- Optimized across layers
	- StAX, SAAJ, JAX-WS, JAXB
- **Project Tango for MS interoperability**
- Great performance so far
- BOF-2526: Tuesday 9:30pm, Esplanade 307-310

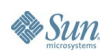

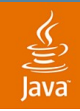

#### **Unified Test Framework (Project GlassFish v2)**

- **Based on TestNG**
- Provide standard ways of developing EJB, Web, and Web Services tests
- For more info/participation
	- Quality wiki http://wiki.java.net/bin/view/Projects/GlassFishQuality
	- Mailing List: quality@glassfish.dev.java.net

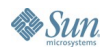

#### lava**One**

### **Scripting on the Server Side (GF v2)**

- Allow users to use dynamic languages like JavaScript technology/Ruby and others
- Scripting engines plugged in Project GlassFish using standard JSR 223 APIs
- Project Phobos: New way of building web applications with dynamic languages
	- Still provide access to Java SE and EE APIs
	- **Based on Rhino today**

● BOF-2526: Tuesday 9:30pm, Esplanade 304-306

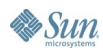

# **DEMO**

java.sun.com/javaone/sf 2006 JavaOne<sup>sM</sup> Conference | Session TS-3274 | 33

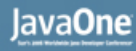

#### **Recap of Announcements**

- Project GlassFish v1, v2, WombatFish
- New Java. Net projects in community
	- wsit.dev.java.net (Project Tango)
	- ajax.dev.java.net (jMaki)
	- shoal.dev.java.net (clustering)
	- phobos.dev.java.net (scripting)
- Renewed commitment to community
	- More activities (how-tos, town halls,...)
	- More documentation (architecture, features,...)
	- Clearer governance documents

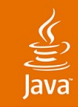

# **We Need You!**

#### • As users

- What's working? What's missing?
- As contributors
	- Bug reports
	- Documents, localization
	- Evangelism! Talk to your friends
	- Contribute bug fixes
	- Contribute new code!

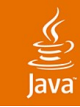

# **Summary**

- Java EE 5 is not your father's J2EE (1.4)
- OpenJava EE Community is building the best Java EE 5 AS
- Help Us!
	- Spread the word
	- Participate
- Stay in Touch!
	- http://blogs.sun.com/theaquarium
	- http://java.sun.com/javaee/glassfish

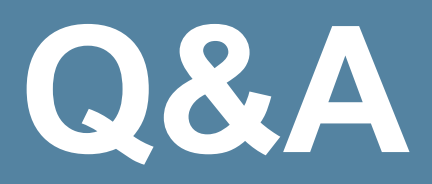

#### See you at...

BOF 0251: Tuesday, 8:30pm, Argent Hotel Community Meeting: Wednesday, 5:00pm, Argent Hotel Booth 706

> java.sun.com/javaone/sf 2006 JavaOne<sup>sM</sup> Conference | Session TS-3274 | 37

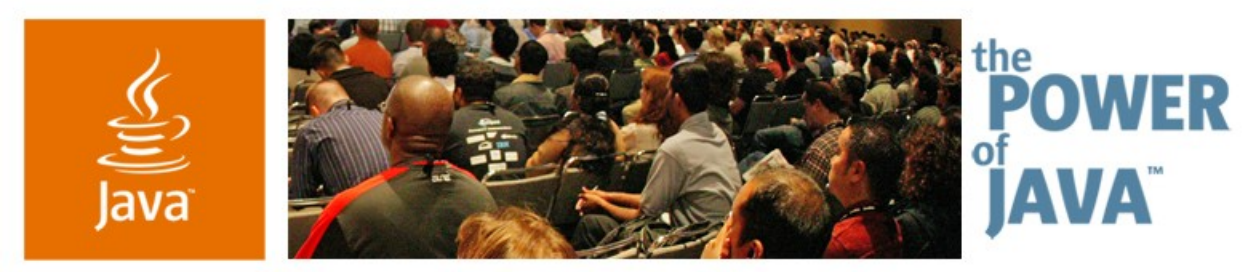

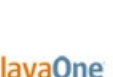

 $\sum$ Sun

#### **Project GlassFish, Building a Java EE 5 Application Server**

**Karen Tegan-Padir,** Vice President **Eduardo Pelegrí-Llopart,** Distinguished Engineer **Jerome Dochez,** Senior Staff Engineer

TS-3274 Sun Microsystems, Inc. http://java.sun.com/javaee/glassfish

2006 JavaOne<sup>sM</sup> Conference | Session TS-3274 |

java.sun.com/javaone/sf